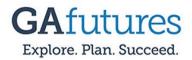

## How to Create a GA Futures Account

## Before Creating a GAfuture's Account

\* You will need to know your Social Security Number (SSN)

\* Please check with your parent/guardian for your SSN

\* You will need a personal email account (not your Newton email account). If you do not have one a personal email account, please create one now.

## Once You are Ready to Create a GAfutures Account

<u>Step 1</u>: Go to <u>https://www.gafutures.org/create-account</u> to create an account

<u>Step 2</u>: Check your HOPE GPA. Click here the link below for instructions: <u>https://www.gafutures.org/media/113400/final-qg-</u> <u>quick-guide-user-my-hope-gpa.pdf</u>

<u>Step 3</u>: Send high school transcript to Georgia colleges/universities. Click here for to see how: <u>https://counselingsuite.weebly.com/uploads/1/2/1/4/121484570</u> /transcript - gafutures.pdf